## **SortOptions.Ordering**

**Introduced in build 8.4**

## **Description**

Sets or returns the ordering of the [PivotTableField](https://wiki.softartisans.com/display/EW8/PivotTableField) using an [OrderingType](https://wiki.softartisans.com/display/EW8/SortOptions.OrderingType). This only has an affect on row labels and column labels.

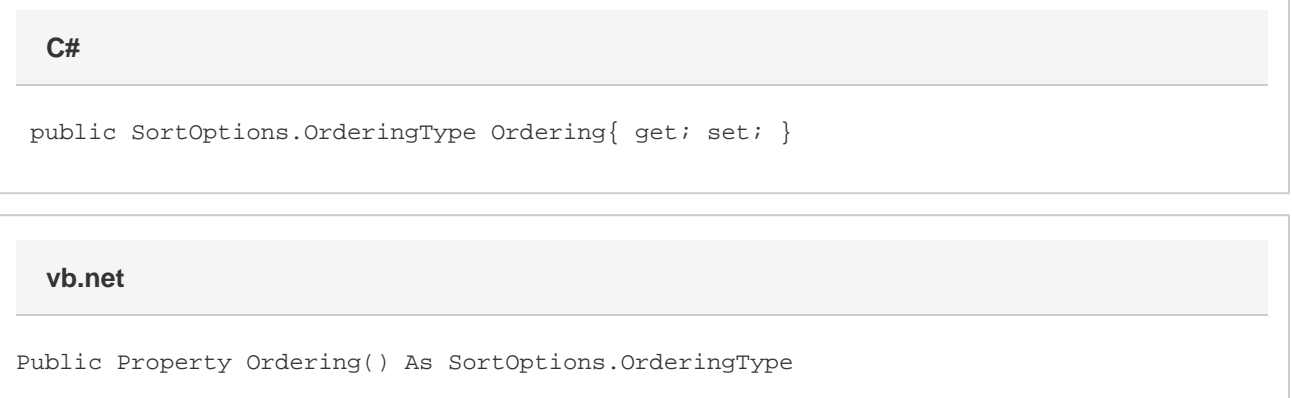

## **Examples**

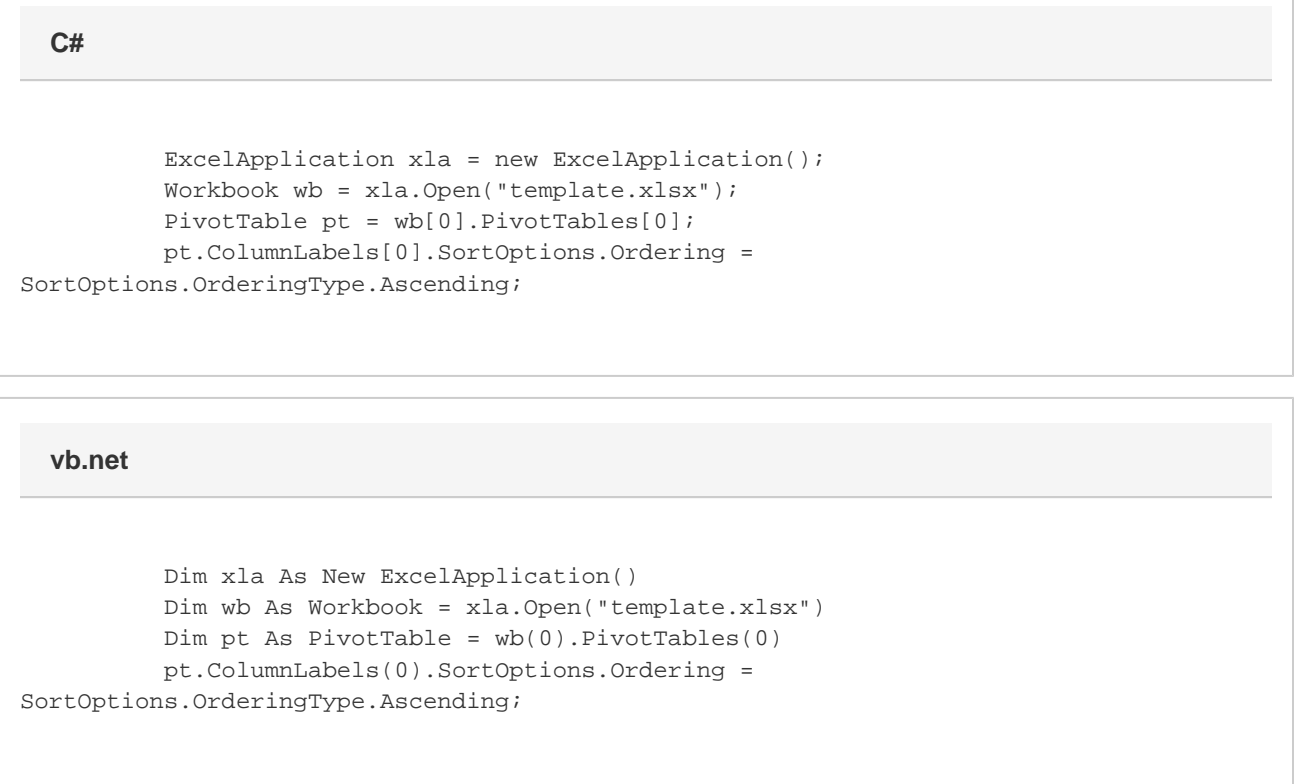

## **Remarks**

ExcelWriter does not have the ability to perform the actual sorting action. This is handled by Excel when the output is opened in Excel and the PivotTable is refreshed. This property determines how Excel sorts the values for a particular PivotTable field.